# **Internet Explorer Guide**

Eventually, you will categorically discover a extra experience and skill by spending more cash. still when? accomplish you put up with that you require to acquire those every needs afterward having significantly cash? Why dont you attempt to get something basic in the beginning? Thats something that will guide you to understand even more in this area the globe, experience, some places, following history, amusement, and a lot more?

It is your unquestionably own period to feint reviewing habit. in the midst of guides you could enjoy now is **Internet Explorer Guide** below.

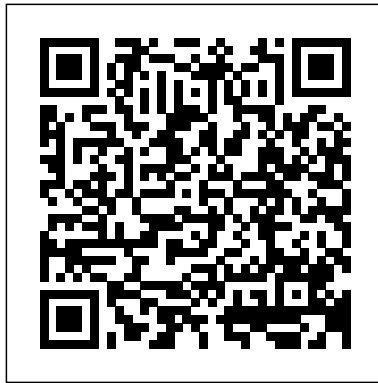

#### CIA Training Ltd.

A guide for physicians who want to access the vast medical resources available on the Internet. Created for beginners, as well as seasoned browsers, the text offers a step-by-step tutorial for a practical understanding of Microsoft Internet Explorer 4. Written in layman's terms, it presents a quick route to navigating the Internet and reaching medical information web sites quickly.

#### **Microsoft Internet Explorer 4 : Quick Reference Guide** CIA Training Ltd.

Allison shows how to navigate tips and shortcuts for using one of the most popular Web browsers specifically for lawyers.

### **The Essential Guide to Internet Explorer** John Wiley & Sons Incorporated This text on Internet Explorer 5 introduces readers to the facts they need to know. Provided is a series of quick examples to help them get to grips with the technology. This book an addition to the Pearson Education Simple Guide series.

#### Internet Explorer 5. O - Level 1 Que Pub

Here is your "first look" book on Internet Explorer--when you want and need information--fast. It provides easy-to-follow information bites that allow the reader to get up-and-running quickly on Internet Explorer. The CD contains all the software tools needed to explore the World Wide Web.

Microsoft Internet Explorer 4.0 Quick Source Guide Amer Bar Assn

-- Provides instructions on how to surf the Web and find the right sites -- Covers viewing and saving graphics, sound, and video

# 0704LGEE NH L-guide CIA Training

This second edition covers general Internet usage topics and terminology as well as Internet Explorer 4.0. For quick, easy answers, Microsoft's "Internet Field Guide" is the ideal visual reference for beginning to intermediate users. Rich crossreferencing in this A to Z reference allows readers to find task-oriented solutions fast.

**A Simple Guide to Internet Explorer 5** The Web Explorer's GuideMicrosoft Internet Explorer with

ActivexMicrosoft Internet Explorer 4 Field GuideThis second edition covers general Internet usage topics and terminology as well as Internet Explorer 4.0. For quick, easy answers, Microsoft's "Internet Field Guide" is the ideal visual reference for beginning to intermediate users. Rich cross-referencing in this A to Z reference allows readers to find task-oriented solutions fast.Microsoft Internet Explorer 4. 00360LGEE L-Guide: Customizing the Command Bar, and Adding Links to Level 1Microsoft Internet Explorer 6. 0 Knowledge Guide072942KS Knowledge GuideMicrosoft Pocket Guide to Microsoft Internet Explorer 5Bestselling author Stephen L. Nelson provides a compact, portable reference for the frequent traveler or office staffer seeking quick answers about the popular Web browser's tools, terms, and techniques. Topics are organized alphabetically and include step-by-step instructions as well as numerous illustrations to get the most from Internet Explorer 5.10 Minute Guide to Microsoft Internet Explorer

Internet Explorer is part of Microsoft!, which will be bundled at a special discount with the retail version of Windows 95--so the installed base and potential market will be huge. It will also be available on-line through the Microsoft Network. This book will show users how to use Internet Explorer to cruise the Web, find what they are looking for, create their own home pages, and more. **Microsoft Internet Explorer 5 : Quick Reference Guide** Sams.Net Software

The Web Explorer's GuideMicrosoft Internet Explorer with ActivexMicrosoft Internet Explorer 4 Field Guide *The Offical Microsoft Internet Explorer Book* EKLEKTIKA, Inc.

Designed for the average user who needs detailed, step-by-step guidance through all the features of Internet Explorer. The book is organized into over 50 chapters, including a Yellow Pages section profiling over 1000 of sites on the World Wide Web. **NH0704LGEEL L-Guide Large** Amer Medical Assn 4-page laminated quick reference guide showing step-by-step instructions and shortcuts for how to use Internet Explorer 10 running on Windows 8 and Windows RT. The following topics are covered: The following topics are covered: Windows Store App and Desktop App Understanding Internet Addresses Files. Entering a Website Address Monitoring Activity

(Includes Interrupting Loading and Reloading a Page) This self teach manual has been specifically designed to Going Back and Forward Going to Your Home Page Setting Browser Home Pages Zooming In/Out Using the Information Bar Downloading Files Searching for a Site Changing the Default Search Provider Adding a Search Provider Opening Multiple Pages at a Time Saving Favorite Sites for Future Visits Visiting Favorite Sites Finding Words on a Page Printing a Web Page Pinning Websites to the Start Screen Pinning Websites to the Taskbar Using Jump Lists Unpinning a Web Site Dealing with an Unsafe Site InPrivate Browsing. Windows Store App Only: Opening the Command Bar Using Flip Ahead Visiting Pinned, Frequent, and Favorite Sites. Desktop Only: Show/Hide the Menu Bar Show/Hide Favorites, Command, and Status Bars Show/Hide Favorites, Feeds, History Using the Favorites Bar Visiting Previously Viewed Pages Organizing Favorites Using Web Accelerators Includes a list of keyboard shortcuts.

#### Big Guide to Microsoft Internet Explorer 4

This one-stop source for Internet and Internet Explorer basics explains Explorer 4.0's advanced features in nontechnical language and focuses on how to exploit those features. An appendix of Web sites that showcase Explorer 4.0's unique technology is also included.

# **NH0703LGEEL L-Guide Large**

This 6 page, tri-fold, full-color, guide is an invaluable resource for anyone who use Microsoft Internet Explorer 7! In a clear, user-friendly format, it provides step-by-step instructions, short cuts, and tips on how to execute the basic commands of the software. Topics include: Opening a Web Page, Navigating, Using the Command Bar, Working with Tabs, Working with the Favorites Center, Adding and Organizing Favorites, and Saving a Tab Group. It covers Using Instant Search and Changing Search Defaults and Search Providers. It also covers working with the History, Zooming on a Page, Previewing and Printing a Page, and Changing Your Home Page. It will also show working with RSS Feeds, Changing Internet Security Settings, Working with the Phishing Filter, Enabling the Content Advisor, Working with the Information Bar, and Changing Pop-up Blocker Settings. It covers Managing Add-ons, Displaying the Menu Bar, the Links Bar. It covers the Getting Help in Internet Explorer, and much more! An excellent instructional tool for the user new to Internet Explorer 7, it also serves as a handy reference for the more experienced user.

# **Internet Explorer 9 Introduction Quick Reference Guide (Cheat Sheet of Instructions, Tips and Shortcuts - Laminated Card)**

Bestselling author Stephen L. Nelson provides a compact, portable reference for the frequent traveler or office staffer seeking quick answers about the popular Web browser's tools, terms, and techniques. Topics are organized alphabetically and include step-by-step instructions as well as numerous illustrations to get the most from Internet Explorer 5.

# **Quick Reference Guide**

Laminated quick reference card showing step-by-step instructions and shortcuts for how to use Internet Explorer 9. This guide is suitable as a training handout, or simply an easy to use reference guide, for any type of user. The following topics are covered: Understanding Internet Addresses, Visiting a Site, Using the Command Bar, Show/Hide the Menu Bar, Monitoring Activity, Using Forward and Back Buttons, Going to Your Home Page, Setting Browser Home Pages; Show/Hide Favorites, Feeds, History. Saving Site Locations for Future Visits, Visiting Favorite Sites, Visiting Previously Viewed Pages, Favorites on the Windows Start Menu, Organizing Favorites, Zooming In/Out, Searching for a Site, Changing the Default Search Provider, Opening Multiple Pages at a Time, Using a New Blank Tab, Finding Words on a Page, Using the Information Bar, Using the SmartScreen Filter, Dealing with an Unsafe Site, InPrivate Browsing, Tracking Protection, Using Web Slices, Using Web Accelerators, Printing a Web Page, Pinning Websites, Downloading

**0360LGEE L-Guide: Level 1**

provide the necessary knowledge and techniques for you to navigate the web using Internet Explorer. Open Learning Guide for Microsoft Internet Explorer 5

#### **The Web Explorer's Guide**

**Internet Explorer 5. 0 - Level 1**

An Easy Guide to the Internet and Microsoft Internet Explorer Version 3.0

#### **Microsoft Internet Explorer with Activex**